## **Instellen van het TSA slot**

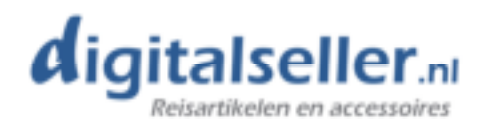

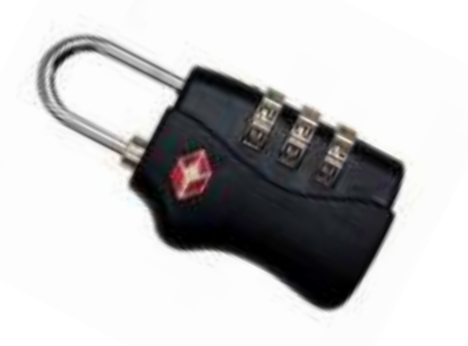

Het TSA slot wordt geleverd met als fabriekscode 000. Om de code te veranderen, volgt u de volgende stappen:

- 1. Zorg dat de code staat ingesteld op 000.
- 2. Trek de beugel uit het slot.
- 3. Draai de beugel een kwartslag, zodat het palletje onderaan de beugel in de inkeping valt. Zie de afbeelding hieronder.

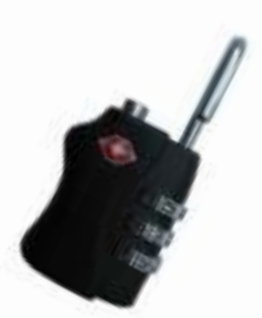

- 4. Duw de beugel naar beneden.
- 5. Terwijl u de beugel ingeduwd houdt, stelt u een nieuwe code in.
- 6. Als u de beugel weer omhoog laat komen, is de nieuwe code ingesteld.